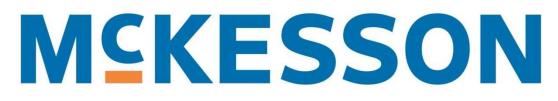

# Usability Testing Research Plan & Discussion Guide

# WISE Dashboard

Version 1

By Theresa Wilkinson

# Contents

| Overview                                                  | 3                             |
|-----------------------------------------------------------|-------------------------------|
| Methodology                                               | 3                             |
| Research Questions                                        | 3                             |
| Goals                                                     | 4                             |
| UX Metrics                                                | .Error! Bookmark not defined. |
| Attitudinal Metrics                                       | .Error! Bookmark not defined. |
| Schedule                                                  | 4                             |
| Compensation                                              | 4                             |
| Discussion Guide                                          | 5                             |
| Usability Testing Emails                                  | 5                             |
| First - Unmoderated Remote Usability Test Recruitment     | Email5                        |
| Second Unmoderated Remote Usability Test – Invite to      | take test5                    |
| Unmoderated Remote Usability Test – Reminder              | 6                             |
| Unmoderated Remote Usability Thank You                    | 7                             |
| UzerZoom Screener                                         |                               |
| Legal Consent Request                                     | 8                             |
| Screener Questions                                        | 8                             |
| ScreenOut Text                                            | 9                             |
| Completed Study Text                                      | 9                             |
| Quotafull                                                 | 9                             |
| Moderated Remote Usability Test (on Userzoom)             | 10                            |
| Tasks                                                     | 11                            |
| Task 1                                                    | 11                            |
| Task 2                                                    |                               |
| Task 3                                                    | 12                            |
| Task 4                                                    | 14                            |
| Task 5                                                    |                               |
| Survey Questions                                          | 17                            |
| Screenshots                                               |                               |
| Task 1 - Please take a few moments to look over this dash |                               |
| Task 2 - What is your YTD POS reimbursement amount fror   | • •                           |
| Task 3 - Please add your expected (\$6,300) DIR accrual c |                               |
| plan                                                      |                               |
| Path 1                                                    |                               |
| Path 2                                                    |                               |
| Task 4 - How many providers did you lose in 2020 compar   |                               |
| Task 5 - How much money did you make with cash disco      |                               |
| Userzoom Testing Screens                                  |                               |
| Screener                                                  |                               |

# Overview

Today's prescription reimbursement complexities prohibit pharmacies from knowing what their true reimbursement is and how to positively impact it. At McKesson, we are developing a tool to help pharmacies identify ways to improve profitability and cash flow.

## Methodology

Usability testing is a UX research method that refers to evaluating a product or service by testing it with representative users. Typically, during a test, participants will try to complete tasks. The goal is to identify any usability problems, collect qualitative and quantitative data and determine the participant's satisfaction with the product.

Remote, unmoderated usability testing is not monitored or guided, so there's no one else present during the study except the participant. The participant completes any tasks and answers questions at their own pace, on their own time, at a time and location of their choosing. Unmoderated testing tends to be faster as participants can complete their tests at any time without any disruption to your daily workflow. Everything about the interaction can be recorded, including a recording of what the testers did on-screen, and their facial expressions captured by their webcam.

## **Research Questions**

- Can participants successfully complete the tasks?
- How easy or difficult is it to complete a task?
- How easy or difficult is it to use the prototype?
- Are the labels easy to understand?
- Did participants identify any improvements for any screens?
- Were participants satisfied with their experience using the prototype?
- Would the participant recommend the product to a friend or colleague?

## Goals

- Learn if participants can complete specified tasks successfully.
- Find out how satisfied participants are with the dashboard.
- Identify changes required to improve user performance and satisfaction.
- Analyze the performance to see if it meets usability objectives.
- Identify any additional participants' ideas.
- Quantify those experiences so any changes are measurable in their impact.

## Task Metrics

- Completion Rate; Effectiveness (= # of tasks completed/# of tasks undertaken x 100%)
- Single Ease Question (SEQ)

## Survey Metrics

- CSAT Customer Satisfaction Score
- Ease of Use Single Ease Question (SEQ)
- NPS Net Promoter
- Improvements

## Schedule

The unmoderated, remote usability test will be open in June/July.

## Compensation

No compensation will be given for this test.

# **Discussion Guide**

Usability Testing Emails

First - Unmoderated Remote Usability Test Recruitment Email

Subject line: Could this new McKesson dashboard help you save money?

Hi,

I'm a UX Research Consultant at McKesson and we're developing a new dashboard to help pharmacies identify ways to improve profitability and cash flow.

We'd love to get your feedback. If you're interested, please reply to this email.

More about testing:

- The remote unmoderated usability test will take about **25 MINUTES** to complete.
- You can complete it anytime during the test cycle **June/July**.
- It can be completed **remotely in any quiet area with computer access**.

Again, if you're interested in participating, please reply to this email.

Thanks,

Theresa Wilkinson

Second Unmoderated Remote Usability Test – Invite to take test

Subject line: Are you ready to test the new McKesson managed care analytics tool?

Hi [Name],

You expressed interest in participating in the WISE Dashboard remote unmoderated usability test.

Here is the testing link: https://s2.Userzoom.com/m/MSBDNTczMIM4MiAg

More about testing:

- Testing will take about **25 minutes** to complete.
- You can complete it anytime during the test cycle that ends on July 12, 2020.
- You can complete it **remotely in any quiet area with computer access**.

You can also "pause" the study if needed. If you need to walk away from the study, please do not close the browser window. The following message should display:

### DO NOT CLOSE OR REFRESH THIS WINDOW

This window is part of the study in which you're currently participating. It helps us ensure your results are submitted properly.

If, for some reason, the main study window closes during the test, you can re-open it and begin where you left off by clicking on Restart (button).

Click the restart button to resume the study. You will need to accept Userzoom's terms again but will be taken to the page where you left off with all data saved for up to 24 hours.

Again, please complete the test by July 12, 2020. Thank you for taking the time to help us with the WISE Dashboard! And please do not hesitate to contact me with any questions.

Thank you.

Theresa Wilkinson

Unmoderated Remote Usability Test – Reminder

Subject line: Reminder: Are you ready to test the new McKesson Dashboard?

#### Hi [Name],

You expressed interest in participating in the WISE Dashboard remote unmoderated usability test.

#### Hi [Name],

You expressed interest in participating in the WISE Dashboard remote unmoderated usability test.

Here is the testing link: https://s2.Userzoom.com/m/MSBDNTczMIM4MiAg

More about testing:

- Testing will take about 25 minutes to complete.
- You can complete it anytime during the test cycle that ends on July 12, 2020.
- You can complete it remotely in any quiet area with computer access.

Again, please complete the test by July 12, 2020. Thank you for taking the time to help us with the WISE Dashboard! And please do not hesitate to contact me with any questions.

Thank you.

Theresa Wilkinson

Unmoderated Remote Usability Thank You

Subject: Thank you for taking the time to help us with the WISE Dashboard!

Hi [Name],

Your opinion counts! Thank you for helping us create a dashboard that we hope will help pharmacies identify ways to improve profitability and cash flow. We appreciate you taking time out of your day to be involved.

Again, thank you for your time.

Sincerely,

Theresa Wilkinson

# **Uzerzoom Screener**

## Legal Consent Request

### COMPLYING WITH DATA REGULATION LAWS

The data from your study participants is extremely valuable. To protect it, laws like the GDPR or the CCPA that empower the user and its rights have been emerging during the past years and will continue to do so.

As a general rule of thumb, if you want to collect any personal information from your participants (like name, email, record their screen, voice or face), you should first ask their explicit consent.

In this page you'll find a generic template for a consent request. You can edit it, review it with your legal team and adapt it to your needs.

#### We care about the privacy of your data

In this study we will collect your behavioral data for a User Experience research project.

This information will be encrypted and protected in accordance with security best practices. If you want to know more about our security measures or how your data will be stored and used, our full Privacy Policy is available on our website.

I understand that my behavioral data will be collected for a User Experience research project.

#### Screener Questions

- 1. What is your gender?
  - o Male Next
  - Female Next
- 2. How many pharmacies do you own?
  - o 0-2 Next
  - 2 5 Next

- 6 10 Next
- More than 11 Next
- 3. Does your computer have a webcam?
  - Yes Next
  - No Screenout
- 4. Does your computer have a microphone?
  - Yes Next
  - No Screenout
- 5. You will be required to "talk out loud" as you complete this study. When you "talk out load", you can talk about your reactions to what you are seeing, doing, or feeling as you go through each task and question. Play the video below to learn more about Talk Out Loud.

Are you willing to "talk out loud" while giving your feedback?

- Yes End Screener
- No Screenout

#### ScreenOut Text

Thanks for your answer; unfortunately, you don't qualify for this survey.

#### Completed Study Text

You have completed the study. Thank you for participating!

#### Quotafull

Sorry! This study is full.

## Moderated Remote Usability Test (on Userzoom)

### (This displays after screener)

Hi!

Thanks for your interest in this study. Before we get started, let's review some key points and tips.

- 1. Make sure you're in a quiet environment with good lighting and a stable surface.
- 2. If required for the test, make sure your audio is turned on to record your comments.
- 3. We will ask you to verbally express your thoughts, to think out loud, while you are experiencing a website or an interactive prototype.

There are no wrong answers - we want your honest and thoughtful feedback. It's what helps us improve, so be loud and proud!

**Tip:** Prototypes are concepts that are not live websites yet. Some links and areas may not be fully functional, but do not dwell too much on these.

This study should take about **25 minutes**.

Ready? Click "Agree and Continue" to start!

# Tasks

### Task 1

Please take a few moments to look over this page. What are your first impressions? Please remember to verbally express your thoughts.

| Goal             | Qualitative information                       |
|------------------|-----------------------------------------------|
| Input            | None                                          |
| Assumptions      |                                               |
| Steps            | User is presented with main page of dashboard |
| Success criteria | Qualitative information                       |
| Notes            |                                               |

## Task 2

You own a small pharmacy that processes only 3,000 claims per month. On Monday, you serviced five different patients that had Express Scripts as their insurer and it seems like you lost money on all of them. You are wondering if Express Scripts is a big part of your business or can you afford to drop it and turn those patients away. What is your YTD POS reimbursement amount from Express Scripts?

Please locate this information using the dashboard. Also, please remember to think out loud.

Answers: Commercial = \$304,194.74, Med D = \$99,780.62 for a total of \$403,975.36.

Path: Payer > Top Plans > Commercial Reimbursement and Med D Reimbursement Detail pages.

| Goal             | Find the YTD POS reimbursement amount from Express Scripts                                                                                                    |  |  |  |  |
|------------------|----------------------------------------------------------------------------------------------------|--|--|--|--|
| Input            | None                                                                                                    |  |  |  |  |
| Assumptions      | Iser understands the navigation and can navigate to the correct pages for the answer                                                                                                    |  |  |  |  |
| Steps            | <ol> <li>On the dashboard, user navigates to Payer &gt; Top Plans</li> <li>On Top Plans page, user clicks View Detail on Commercial<br/>Reimbursement Detail and Med D Reimbursement Detail<br/>pages.</li> </ol> |  |  |  |  |
| Success criteria | Goal of the task is to navigate to the correct pages to find the answer.                                                                                                    |  |  |  |  |
| Notes            |                                                                                                    |  |  |  |  |

#### Ease of Use Question

| Overall, how difficult or easy did you find this task? |                         |                       |                                  |                  |                    |                   |
|--------------------------------------------------------|-------------------------|-----------------------|----------------------------------|------------------|--------------------|-------------------|
| Extremely<br>Difficult                                 | Moderately<br>Difficult | Slightly<br>Difficult | Neither<br>Difficult<br>nor Easy | Slightly<br>Easy | Moderately<br>Easy | Extremely<br>Easy |

Task Difficultly Question

If user scales this from Extremely Difficult to Slightly Difficult, then the next question displays.

1. Could you briefly describe why you found this task difficult?

Task Abandonment Question

1. Could you briefly describe why you found this task difficult?

#### Task 3

You are very adept at managing cash flow, and already know that Caremark is one of your biggest plans. Since Caremark collects for four months of DIRs over an eight-week period, you see a big drop in your bank deposits during Caremark's collection period. You don't want to be caught short and not be able to make payroll. Please add your expected (\$6,300) DIR accrual dollars for Q3 to your action plan.

Please locate where you think you would find this information using the dashboard. Also, please remember to think out loud.

| Goal        | Add the amount to their action plan |
|-------------|-------------------------------------|
| Input       | DIR accrual dollars                 |
| Assumptions | User can complete task              |

| Steps            | 1. Clicks Action Plan in navigation                                  |  |  |  |  |
|------------------|----------------------------------------------------------------------|--|--|--|--|
|                  | 2. Opens correct row                                                 |  |  |  |  |
|                  | 3. Edits action item                                                 |  |  |  |  |
|                  | 4. Reviews information added                                         |  |  |  |  |
|                  | 5. Success                                                           |  |  |  |  |
| Success criteria | Goal of task is for user to enter the accrual dollar amount on their |  |  |  |  |
|                  | action plan.                                                         |  |  |  |  |
| Notes            | User may click Add button to add item to action plan                 |  |  |  |  |

Ease of Use Question

| Overall, how difficult or easy did you find this task? |                         |                       |                                  |                  |                    |                   |
|--------------------------------------------------------|-------------------------|-----------------------|----------------------------------|------------------|--------------------|-------------------|
| Extremely<br>Difficult                                 | Moderately<br>Difficult | Slightly<br>Difficult | Neither<br>Difficult<br>nor Easy | Slightly<br>Easy | Moderately<br>Easy | Extremely<br>Easy |

Task Difficultly Question

If user scales this from Extremely Difficult to Slightly Difficult, then the next question displays.

1. Could you briefly describe why you found this task difficult?

Task Abandonment Question

1. Could you briefly describe why you found this task difficult?

## Task 4

You have made special efforts to show the providers in your area the benefits of having their patients fill prescriptions at your store. You have shared your adherence scores with them and highlighted some of the support literature you have for your diabetic patients. You are wondering if your top providers from 2019 still sending you as many patients. How many providers did you lose in

2020 compared to 2019? 5, with a total claim volume in 2019 of 385.

| Goal             | ind the amount the claim volume is increasing                                                                                                  |  |  |  |  |
|------------------|----------------------------------------------------------------------------------------------------|--|--|--|--|
| Input            | None                                                                                                    |  |  |  |  |
| Assumptions      | Iser can navigate to the page and find the information in the charts/tables                                                                    |  |  |  |  |
| Steps            | <ol> <li>User navigates to Providers page.</li> <li>User finds the Lost Providers in 2019 and New Providers in 2020<br/>information</li> </ol> |  |  |  |  |
| Success criteria | Determines number of providers lost.                                                                                                    |  |  |  |  |
| Notes            |                                                                                                    |  |  |  |  |

Providers > Lost providers - need dates (bar chart?)

#### Ease of Use Question

| Overall, how difficult or easy did you find this task? |                         |                       |                                  |                  |                    |                   |
|--------------------------------------------------------|-------------------------|-----------------------|----------------------------------|------------------|--------------------|-------------------|
| Extremely<br>Difficult                                 | Moderately<br>Difficult | Slightly<br>Difficult | Neither<br>Difficult<br>nor Easy | Slightly<br>Easy | Moderately<br>Easy | Extremely<br>Easy |

Task Difficultly Question

If user scales this from Extremely Difficult to Slightly Difficult, then the next question displays.

1. Could you briefly describe why you found this task difficult?

#### Task Abandonment Question

1. Could you briefly describe why you found this task difficult?

## Task 5

You have been in business for over 20 years and really don't like using cash discount cards. You know they are necessary, but still harbor some resentment over getting a rather large bill from Envision for admin fees for a patient who was using a card he didn't even realize was a cash discount card. You are wondering how many claims you are processing for that are based off a cash discount card and if they are all that profitable. How much money did you make with cash discount cards so far in 2020?

Please locate where you think you would find this information using the dashboard. Also, please remember to think out loud.

#### (\$2154.55 from 3 cards)

| Goal             | Find the amount of money saved with discount cards in 2020                             |
|------------------|----------------------------------------------------------------------------------------|
| Input            | None                                                                                   |
| Assumptions      | User can navigate to page and find info in chart                                       |
| Steps            | <ol> <li>User navigates to Products page</li> <li>User finds info in chart.</li> </ol> |
| Success criteria | User finds info in chart.                                                              |
| Notes            |                                                                                        |

#### Ease of Use Question

| Overall, how difficult or easy did you find this task? |                         |                       |                                  |                  |                    |                   |
|--------------------------------------------------------|-------------------------|-----------------------|----------------------------------|------------------|--------------------|-------------------|
| Extremely<br>Difficult                                 | Moderately<br>Difficult | Slightly<br>Difficult | Neither<br>Difficult<br>nor Easy | Slightly<br>Easy | Moderately<br>Easy | Extremely<br>Easy |

#### Task Difficultly Question

If user scales this from Extremely Difficult to Slightly Difficult, then the next question displays.

1. Could you briefly describe why you found this task difficult?

Task Abandonment Question

1. Could you briefly describe why you found this task difficult?

# **Survey Questions**

1. How would you rate the ease of using this dashboard?

| Extremely<br>Difficult | Moderately<br>Difficult | Slightly<br>Difficult | Neither<br>Difficult<br>nor Easy | Slightly<br>Easy | Moderately<br>Easy | Extremely<br>Easy |
|------------------------|-------------------------|-----------------------|----------------------------------|------------------|--------------------|-------------------|
|------------------------|-------------------------|-----------------------|----------------------------------|------------------|--------------------|-------------------|

2. Overall, how satisfied are you with your experience?

| , , , , | htly<br>satisfied<br>nor<br>Satisfied | Slightly<br>Satisfied | Moderately<br>Satisfied | Extremely<br>Satisfied |
|---------|---------------------------------------|-----------------------|-------------------------|------------------------|
|---------|---------------------------------------|-----------------------|-------------------------|------------------------|

3. How likely are you to recommend this website to a friend or colleague?

| 0                       | 1 | 2  | 3       | 4  | 5       | 6 | 7     | 8  | 9    | 10                  |
|-------------------------|---|----|---------|----|---------|---|-------|----|------|---------------------|
| Not<br>likely at<br>all |   |    |         |    | Neutral |   |       |    |      | Extremely<br>likely |
|                         |   | De | etracto | or |         |   | Passi | ve | Pron | noter               |

4. Is there anything else we can do to improve your experience with this dashboard?

# Screenshots

Login screens are not included.

Task 1 - Please take a few moments to look over this dashboard.

(1 screen unless they decide to explore.)

| MCKESSON   Managed C                                                                                     | are Help   Contact us   Settings ->   Logout                                                        |
|----------------------------------------------------------------------------------------------------|----------------------------------------------------------------------------------------------------|
| WISE - Payers - Products Services -                                                                      | Patients Providers Action Plan Reminders <sup>9</sup> Q                                             |
| Profitability Per Script \$8.17                                                                          | From 01/01/2020 🗂 Tr 06/22/2020 🗂 ABC Pharmacy                                                      |
| Reimbursement YTD*                                                                                       |                                                                                                    |
| * Lipdated Mertility<br>\$48,500 (\$7,500)<br>(\$1,500)<br>(\$2,000)<br>Beports that ma<br>DOT Rebates T |                                                                                                    |
|                                                                                                    | P4P M7M McK Net Cost Cost Gees Margin<br>Managed Reimbursement of Goods of Dispense<br>Care Robutes |
| Giswes Estimated<br>Projected                                                                            | Decrease Expense                                                                                    |
| Contact Customer Service                                                                                 | Contact Us                                                                                          |
| 🔤 WISEReimbursement@mckesson.com                                                                         | Privacy Policy                                                                                      |
| 2 80/L924-1763 online 7                                                                                  | About WISE Reinhursement                                                                            |

Task 2 - What is your YTD POS reimbursement amount from Express Scripts?

(Path: Dashboard > Top Plans > Commercial Reimbursement Detail > Top Plans > Med D Reimbursement Detail)

1. From dashboard, user clicks Top Plans in navigation.

| MCKESSON   Managed                                                                                          | are Help                                       | ∣ Contact us ∣ Settings ∽ ∣ Logout                        |
|----------------------------------------------------------------------------------------------------|------------------------------------------------|-----------------------------------------------------------|
| WISE V Payers V Products Services V                                                                         | Patients Providers                             | Action Plan Reminders                                     |
| Profitability Per Script \$8.17                                                                             | From 01/01/2020 🛗                              | To 06/22/2020 🛱 ABC Pharmac                               |
| Reimbursement YTD*                                                                                          |                                                |                                                           |
| * Updared Monthly<br>\$48,500 (\$7,500)<br>(\$9,000)<br>(\$1,500)<br>(\$2,000)<br>Reports that<br>DIR Rebar | \$2,000<br>\$200<br>\$100<br>ake up this value | 2,300<br>\$30,000<br>\$11,300<br>\$1,888                  |
| POS DIRa Projected DIRa Collected ER Estimate ER Actual DIRa Rebates Traverus data                          | P4P MTM McK Net<br>Managed Re<br>Care Relates  | Cost Cost Gross Margin<br>mbursement of Goods of Dispense |
| Questions or comments?<br>Contact Customer Service                                                          | Help<br>Contact Us<br>Privacy Polic            | N.                                                        |
| 800-624-1763 option 7                                                                                       |                                                | -><br>Reimbursement                                       |

2. Top Plans page display. User clicks View Detail button on Commercial Reimbursement chart.

| MCKESSON   Managed                  | Care H             | elp Contact us Setting | is ∽∣ Logout            |
|-------------------------------------|--------------------|------------------------|-------------------------|
| WISE V Payers V Products Services V | Patients Providers | Action Plan Ren        | minders <sup>69</sup> Q |
| Profitability Per Script: \$8.17    | From 01/01/2020    | j T₀ 06/22/2020 🗂      | ABC Pharmacy            |
| Home > Pavere > Ton Plans           |                    |                        |                         |

0:

# **Top Plans**

| Claim Vo    | lume                    |        |            | View Detail            | AWP Tre   | ending              |                  |             | View Detail    |
|-------------|-------------------------|--------|------------|------------------------|-----------|---------------------|------------------|-------------|----------------|
| РВМ         | Commercial<br>/Medicaid | Med D  | All Claims | % of Total<br>Business | РВМ       | Brand Std<br>Day    | Brand<br>Ext Day | Gen Std Day | Gen Ext<br>Day |
| Caremark    | 14,296                  | 9,739  | 24,035     | 25.68%                 | Caremark  | 17.41%              | 17.06%           | 86.86%      | 88.75%         |
| OptumRX     | 8,276                   | 4,402  | 12,678     | 13.54%                 | OptumRX   | 15.41%              | 14.17%           | 86.27%      | 88.48%         |
| Humana      |                         | 12,270 | 12,270     | 13.11%                 | Humana    | 12.49%              | 12.41%           | 89.44%      | 92.49%         |
| ESI         | 8,781                   | 1,031  | 9,812      | 10.48%                 | ESI       | 27.55%              | 49.02%           | 89.42%      | 91.76%         |
| Prime       | 7,259                   | 724    | 7,983      | 8.53%                  |           |                     |                  |             |                |
| Navitus     | 2,837                   |        | 2,837      | 3.03%                  | Prime     | 17.68%              | 20.44%           | 86.87%      | 90.21%         |
| Script Care | 1,330                   |        | 1,330      | 1.42%                  | Navitus   | 18.43%              | 21.50%           | 87.27%      | 91.52%         |
| Commer      | cial Reimbu             | ırsmen | t          | View Detail            | Med D R   | leimbursm           | ent              |             | View Detail    |
| 795.000     |                         |        |            |                        | \$840,000 |                     |                  |             |                |
| 1895,000    |                         |        |            |                        | \$740,000 | · · · · · · · · · · |                  |             |                |
| 1595,000    |                         |        |            |                        | \$540,000 |                     |                  |             |                |
| \$495,000   |                         |        |            |                        | \$440.000 |                     |                  |             |                |

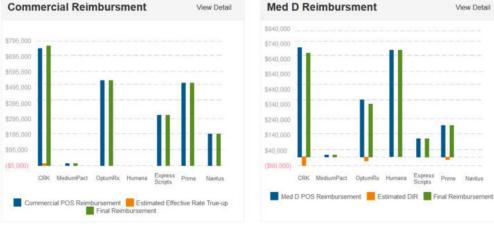

3. The Commercial Reimbursement Detail page displays.

| MCKESSON   Managed C                                        | are Hel            | p   Contact us   Setting: | s ⊷∣ Logout            |
|-------------------------------------------------------------|--------------------|---------------------------|------------------------|
| WISE V Payers V Products Services V                         | Patients Providers | Action Plan Rem           | ninders <sup>6</sup> Q |
| Profitability Per Script: \$8.17                            | From 01/01/2020    | ™ 06/22/2020 🛱            | ABC Pharmacy           |
| Home > Payers > Top Plans > Commercial Reimbursement Detail |                    |                           | 0:                     |

# **Commercial Reimbursement Detail**

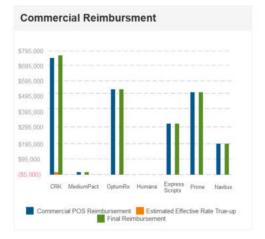

| PBM          | Reimbursement    | Effective Rate<br>True-up | Final<br>Reimbursement |
|--------------|------------------|---------------------------|------------------------|
| Caremark     | \$719,957.90     | \$3,249.28                | \$723,207.18           |
| MedimPact    | \$1,638.48       |                           | \$1,638.48             |
| OptumRx      | \$516,515.23     | (\$1,697.41)              | \$516,515.23           |
| Humana       | \$0.00           |                           | \$0.00                 |
| Express Scri | pts \$304,194.74 |                           | \$304,194.74           |
| Prime        | \$505,754.77     |                           | \$505,754.77           |
| Navitus      | \$201,945.51     |                           | \$201,945.51           |

#### Description

Lorem ipsum dolor sit amet, consectetur adipiscing elit. Aenean euismod bibendum laoreet. Proin gravida dolor sit amet lacus accumsan et viverra justo commodo. Proin sodales pulvinar sic tempor. Sociis natoque penatibus et magnis dis parturient montes, nascetur ridiculus mus. Nam fermentum, nulla luctus pharetra vulputate, felis tellus mollis orci, sed rhoncus pronin sapien nunc accuan eget.

| Action Items                                                                                                    | Priority | 0: |  |
|----------------------------------------------------------------------------------------------------|----------|----|--|
| Evaluate how DIRs fir into overall reimbursement; better<br>understanding of "why" their reimbursement is what it is. per PBM | Medium   | 1  |  |

| Questions or comments?         | Help                     |
|--------------------------------|--------------------------|
| Contact Customer Service       | Contact Us               |
| WISEReimbursement@mckesson.com | Privacy Policy           |
| J 800-824-1763 option 7        | About WISE Reimbursement |

4. User returns to the Top Plans page and clicks the View Detail button on the Med D Reimbursement chart. This page displays.

| MCKESSON   Managed C                                   | Are Help   Contact us   Settings ~   Logout   |
|--------------------------------------------------------|-----------------------------------------------|
| WISE - Payers - Products Services -                    | Patients Providers Action Plan Reminders      |
| Profitability Per Script. \$8.17                       | From 01/01/2020 🗂 Te 06/22/2020 🗂 ABC Pharmac |
| Home > Payers > Top Plans > Med D Reimbursement Detail | 0 :                                           |

# **Med D Reimbursement Detail**

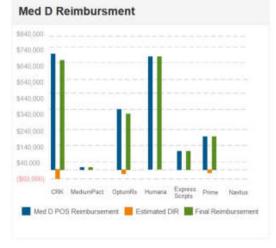

|               | Ned D POS<br>Reimbursement | Estimated DIR | Final<br>Reimbursement |
|---------------|----------------------------|---------------|------------------------|
| Caremark      | \$717,069.23               | (\$55,432.75) | \$661,636.48           |
| MedimPact     | \$392.98                   | \$0.00        | \$392.98               |
| OptumRx       | \$348,023.06               | (\$30,200.95) | \$317,822.11           |
| Humana        | \$704,937.06               | \$0.00        | \$704,937.06           |
| Express Scrip | ts \$99,780.62             | (\$3,306.45)  | \$96,474.14            |
| Prime         | \$45,860.93                | (\$5,564.80)  | \$40,296.13            |
| Navitus       | \$0.00                     | \$0.00        | \$0.00                 |

Med D Reimbursement

#### Description

Lorem ipsum dolor sit amet, consectetur adipiscing elit. Aenean euismod bibendum laoreet. Proin gravida dolor sit amet lacus accumsan et viverra justo commodo. Proin sodales pulvinar sic tempor. Sociis natoque penatibus et magnis dis parturient montes, nascetur ridiculus mus. Nam fermentum, nulla luctus pharetra vulputate, felis tellus molfis orci, sed rhoncus pronin sapien nunc accuan eget.

| Action Items                                                                                                    | Priority | 0 | ÷ |
|----------------------------------------------------------------------------------------------------|----------|---|---|
| Evaluate how DIRs fit into overall reimbursement, better understanding<br>of "why" their reimbursement is what is it, per PBM | Medium   |   | : |

| Questions or comments?           | Help                     |
|----------------------------------|--------------------------|
| Contact Customer Service         | Contact Us               |
| 🔤 WISEReimbursement@mckesson.com | Privacy Policy           |
| J 800-824-1763 option 7          | About WISE Reimbursement |

(On Userzoom, this page is considered the "answer" so the participant is taken to the next task after 30 seconds.)

Task 3 - Please add your expected (\$6,300) DIR accrual dollars for Q3 to your action plan.

Path 1

(Path 1: Dashboard > Action Plan (Estimated DIR Accrual on page – Update Action Item)> Update Action Item modal > Action Plan with confirmation)

| MCKESSON   Managed Care                                                                                                    | Help   Contact us   Settings ~   Logout                                                      |
|----------------------------------------------------------------------------------------------------|----------------------------------------------------------------------------------------------|
| WISE - Payers - Products Services - Patients                                                                                                    | Providers Action Plan Reminders                                                              |
| Profitability Per Script: \$8.17                                                                                                    | 1/2020 🖀 To 06/22/2020 🖀 ABC Pharmacy                                                        |
| Reimbursement YTD*                                                                                                    |                                                                                              |
| * Updated Monthly                                                                                                    |                                                                                              |
| \$48,500 (\$9,000) (\$9,000) (\$1,500)                                                                                                    | \$42,300                                                                                     |
| (\$2,000) \$200<br>(\$2,000) \$100<br>Reports that make up this value                                                                                                    | \$30,000<br>\$11,300<br>\$1,880                                                              |
| DIR Rebates Table<br>POS DIRs Projected DIRs Collected<br>Table<br>POS DIRs Projected DIRs<br>Collected<br>Table<br>DIR Rebates P4P MTM<br>Table<br>Table<br>DIR Rebates P4P MTM<br>Table<br>Table<br>Tabl | McK Net Cost Cost Gross Margin<br>Managed Reimbursement of Goods of Dispense<br>Care Rebates |
| Growth Estimated Decrease                                                                                                    | Expense                                                                                      |
| Questions or comments?<br>Contact Customer Service                                                                                                    | Help<br>Contact Us                                                                           |
| Sonact Customer Service                                                                                                    | Privacy Policy                                                                               |
| J 800-824-1763 option 7                                                                                                    | About WISE Reimbursement                                                                     |

1. On the dashboard, user clicks Action Plan in the navigation.

| ofit | tability Per Script: \$8.17 |              | From              | 01/01/2020 🗂 To | 06/22/2020 🛗 | ABC Pharm |
|------|-----------------------------|--------------|-------------------|-----------------|--------------|-----------|
|      | Category                    | Plan         | Chart/Table 🌻     |                 | Priority 🗘   | 0         |
| ~    | Payer                       | Claim Growth | % Growth          |                 | High         | 1         |
| _    | Payer                       | Claim Growth | % Extended Day    |                 | High         | :         |
| _    | Payer                       | Top Plans    | AWP Trending      |                 | High         | 1         |
| v    | Payer                       | Top Plans    | Reimbursement     |                 | High         | :         |
| Ŷ    | Payer                       | DIRs         | Estimated DIRs    |                 | High         | :         |
| Ŷ    | Payer                       | DIRs         | Estimated DIR Acc | ural            | High         | :         |
| ~    | Product                     |              | MAC at the GPI    |                 | High         | :         |
| Y    | Patient                     |              | % Med D           |                 | High         | :         |
|      |                             | < Prev 1     | 2   3   4         | 5 Next>         |              |           |

2. User clicks the Payer DIR Estimated DIR Accrual row. The row opens.

|                                                                                                    | <ul> <li>Products</li> </ul>   | Services 🗸 🔰 Patie         | ents Providers  | Action Plan Rer | ninders <sup>9</sup>   ( |
|----------------------------------------------------------------------------------------------------|--------------------------------|----------------------------|-----------------|-----------------|--------------------------|
| fitability Per Script. \$8.17                                                                                                    |                                | Per                        | - 01/01/2020    | Tu 06/22/2020 🛱 | ABC Pham                 |
| Action                                                                                                    | Plan                           |                            |                 |                 | 0                        |
| Category 🗘                                                                                                    | Subcategory 🗘                  | Chart/Table 🗘              |                 | Priority 🗘      |                          |
| Payer                                                                                                    | Claim Growth                   | % Growth                   |                 | High            | :                        |
| Payer                                                                                                    | Claim Growth                   | % Extended Day             |                 | High            | :                        |
| Payer                                                                                                    | Claim Growth                   | Avg Claim Volum            | e Month         | High            | 1                        |
| Payer                                                                                                    | Top Plans                      | Reimbursement              |                 | High            | :                        |
| Payer                                                                                                    | DIRs                           | Estimated DIRs             |                 | High            | 1                        |
| Actions Chart/Table                                                                                                    | DIRs<br>Details                | Estimated DIR A            |                 | High            | :                        |
| Add New Action Its                                                                                                    | am                             |                            |                 |                 |                          |
| Action Items                                                                                                    | Due Date                       | Assigned                   | Frequency Progr | ess Notes       | :                        |
| Action Items<br>Manage cashflow; anticipal<br>Understand top PBMs park<br>equirements to impact doll                                | led accurals<br>simance<br>ars | Assigned                   | Frequency Progr | ess Notes       | 1                        |
| Action Items<br>Manage cashflow; anticipal<br>Understand top PBMs perk<br>requirements to impact doll<br>earned/improve performance | led accurals<br>simance<br>ars | Assigned<br>MAC at the GPI | Frequency Progr | ess Notes       |                          |
| Action Items<br>Manage cashflow; anticipal<br>Understand top PBMs park<br>requirements to impact doll<br>earned/improve performanc  | led accurals<br>simance<br>ars |                            | Frequency Progr |                 | 1                        |

| Questions or comments?           | Нер                      |
|----------------------------------|--------------------------|
| Contact Customer Service         | Contact Us               |
| S WISEReimbursement@mckesson.com | Privacy Policy           |
| J 800-824-1763 option 7          | About WISE Reimbursement |
|                                  |                          |

## 3. User clicks the Payer DIR Estimated DIR Accrual row. The row opens.

| Action Items                                                                                            | Due Date | Assigned | Frequency | Progress | Notes                                 |
|----------------------------------------------------------------------------------------------------|----------|----------|-----------|----------|---------------------------------------|
| Manage cashflow; anticipated accurals                                                                   |          |          |           |          | <u>.</u>                              |
| Understand top PBMs performance<br>requirements to impact dollars<br>earned/improve performance efforts |          |          |           |          | Delete Action Item Update Action Item |

4. User clicks the Update Action Item button in the ellipse navigation. The modal displays.

| Update Action It       | em              | :  |
|------------------------|-----------------|----|
| Action Item            |                 |    |
| Manage cashflows;antic | ipated accurals |    |
| PBM                    |                 |    |
|                        |                 | -  |
| Due Date               |                 |    |
|                        |                 | Ê  |
| Assigned               |                 |    |
| Frequency              |                 |    |
| Please select          |                 | •  |
| Progress               |                 |    |
| Please select          |                 | -  |
| Notes                  |                 |    |
| Contact Phone          |                 |    |
| Contact Email          |                 |    |
|                        | Cancel Sa       | ve |

5. The Action Plan page displays with confirmation is that information had been added and saved.

| <ul> <li>Payer</li> </ul> | DIRs                                                                   | •            |                                   |               |             | High                                                                                        |
|---------------------------|------------------------------------------------------------------------|--------------|-----------------------------------|---------------|-------------|---------------------------------------------------------------------------------------------|
| > Payer DIRs              |                                                                        |              | our action plan has bo<br>odated. | High          |             |                                                                                             |
| Actions                   | Chart/Table                                                            | Details      |                                   |               |             |                                                                                             |
| + Add                     | New Action Item                                                        |              |                                   |               |             |                                                                                             |
| Action Items              | 5                                                                      | Due Date     | Assigned                          | Frequency     | Progress    | Notes                                                                                       |
| Manage casi<br>accurals   | hflow; anticipated                                                     | July 1, 2020 | Joanne Doe                        | One Time Only | In Progress | Caremark DIR accrual dollars<br>(\$6,300) for Q3. Add to reports.<br>Are we ok for payroll? |
| requirements              | top PBMs performance<br>s to impact dollars<br>ove performance efforts |              |                                   |               |             |                                                                                             |

## Path 2

(Path 2: Dashboard > Payers – DIRs > Estimated DIR Accrual Detail (Add to Action Plan) > Add to Action Plan modal > Action Plan with confirmation)

| ofitability Per S   | cript \$8.17   |                               |             |           |                | From           | 01/01/2  | 2020 🗂              | то (              | 06/22/2020            | 8                   | ABC Phar     |
|---------------------|----------------|-------------------------------|-------------|-----------|----------------|----------------|----------|---------------------|-------------------|-----------------------|---------------------|--------------|
| Reimbur             |                | AVTO                          | *           |           |                | -              |          |                     |                   |                       |                     |              |
| Updated Monthly     | semen          | ITYIL                         | <b>)</b> "  |           |                |                |          |                     |                   |                       |                     |              |
| Optiating intenting |                |                               |             |           |                |                |          |                     |                   |                       |                     |              |
| \$48,500            | (\$7,500)      |                               |             |           |                |                |          |                     | \$42,300          |                       |                     |              |
|                     |                | (\$9,000)                     |             |           |                |                |          |                     | 42,000            |                       |                     |              |
|                     |                |                               |             |           |                |                |          | \$2,000             |                   |                       |                     |              |
|                     |                |                               | (\$1,500)   | (\$2,000) |                |                | \$200    |                     |                   | Vestimete             |                     |              |
|                     |                |                               |             | (02,000)  | \$500          | \$100          |          |                     |                   | \$30,000              |                     | \$11,300     |
|                     |                |                               |             |           | Reports that n | make un thir l | underen. | -                   |                   |                       | \$1,888             |              |
|                     |                |                               |             |           | DIR Rebates    | 0110 1 2 1     | rororo   |                     |                   |                       |                     |              |
| POS<br>Reimbursemer | DIRs Projected | DIRs<br>Collected             | ER Estimate | ER Actual | DIRs Rebates   | P4P            | MTM      |                     | let<br>Reimbursen | Cost<br>nent of Goods | Cost<br>of Dispense | Gross Margin |
|                     |                | 'based on<br>previous<br>data |             |           |                |                |          |                     |                   |                       |                     |              |
|                     |                |                               |             | Grawth    | Estimated      | d Dec          | rease    | Expense             |                   |                       |                     |              |
|                     |                |                               |             |           | /Projecter     | d              |          | and a second second |                   |                       |                     |              |

1. On the dashboard, user clicks Payers – DIRs in the navigation. The DIRs page displays.

|                   |                             | 🖌   Manage                      |                          |                    |                        |                          |
|-------------------|-----------------------------|---------------------------------|--------------------------|--------------------|------------------------|--------------------------|
| ofitability Per S |                             | Products Services               |                          | Providers          |                        | terninders <sup>e</sup>  |
|                   |                             |                                 | Pres 01                  | /01/2020 🛱         | a 06/22/2020 (         | ASC Pharm                |
| DIR               |                             |                                 |                          |                    |                        | 0                        |
| Estimate          | d DIRs                      | View D                          | etal % C                 | laims Impact       | ed by DIR              | View Detail              |
| PBM               | Estimated D                 | IRs                             |                          |                    |                        |                          |
| Astria            | \$1,                        | 000                             | Aetn                     | a 2%               | Anthem                 | 1%                       |
| Anthem            | 5                           | 800                             |                          |                    |                        | ~                        |
| Caremark          | \$2)                        | 000                             | Care                     | mark 5%            | Cigna                  | 1.5%                     |
| ESI               | 5                           | 800                             |                          |                    |                        |                          |
| Envision          | 5                           | 150                             |                          |                    |                        |                          |
| Magelian          | 5                           | 125                             | ESI                      | 2.8%               | Envision               | .5%                      |
| Optum             | \$4                         | 000                             |                          |                    |                        | -                        |
| Prime             | s                           | 500                             | Mag                      | eilan .5%          | Optum                  | 8%                       |
|                   |                             |                                 |                          |                    |                        |                          |
| Billed DI         | Rs                          | View D                          | Vor                      | rst to Billed D    | IRs                    | View Detail              |
| PBM               | Estimated D                 | IRs                             | PBM                      |                    | Savings                |                          |
| Aetna             | \$1,2                       | 100                             | Aetna                    |                    | \$300                  |                          |
| Anthem            | \$8                         | 175                             | Anthe                    | m                  | \$500                  |                          |
| Caremark          | \$2,3                       | 200                             | Caren                    | nark               | \$2,500                |                          |
| Cigna             | \$0                         | 45                              | Cigna                    |                    | \$1,000                |                          |
| ESI               | \$8                         | 25                              | ESI                      |                    | \$2,000                |                          |
| Envision          | \$1                         | 00                              | Envisi                   | on.                | \$750                  |                          |
| Magellan          | \$                          | 75                              | Magel                    | llan               | \$900                  |                          |
| Optum             | \$3,6                       | 100                             | Optur                    | n -                | \$4,000                |                          |
| Prime             | \$5                         | 10                              | Prime                    |                    | \$500                  |                          |
|                   |                             |                                 |                          |                    |                        |                          |
| Estimate          | ed DIR Accur                | ral                             |                          |                    |                        | View Detail              |
| PBM               | Avg Monthly<br>Claim Counts | Avg Monthly<br>Ingredient Costs | Avg Monthly<br>Total AWP | Calculated<br>DIRs | Calculated as          | Total Monthly<br>Accural |
| Aetna             | 44                          | \$9,942.49                      | \$17,171.52              | \$438.02           | Avg Performing<br>Phcy | \$1,829.74               |
| Caremark          | 117                         | \$19,604.98                     | \$36,993.53              | \$1,301,72         | Top Performing<br>Phcy |                          |
|                   |                             |                                 |                          |                    | Low Performing         |                          |

2. User clicks the View Detail button on the Estimated DIR Accrual chart. The Estimated DIR Accrual Detail page displays.

| MCKESSON   Managed Ca                               | are <sup>Hel</sup> | p   Contact us   S | Settings - Logout        |
|-----------------------------------------------------|--------------------|--------------------|--------------------------|
| WISE V Payers V Products Services V                 | Patients Providers | Action Plan        | Reminders <sup>6</sup> Q |
| Profitability Per Script. \$8.17                    | From 01/01/2020    | 16 06/22/2020      | ABC Pharmacy             |
| Home > Payers > DIRs > Estimated DIR Accural Detail |                    |                    |                          |

0:

# **Estimated DIR Accural Detail**

| Estimat  | ed DIR Accu                 | ral                             |                          |                    |                        | View Detail              |
|----------|-----------------------------|---------------------------------|--------------------------|--------------------|------------------------|--------------------------|
| РВМ      | Avg Monthly<br>Claim Counts | Avg Monthly<br>Ingredient Costs | Avg Monthly<br>Total AWP | Calculated<br>DIRs | Calculated as          | Total Monthly<br>Accural |
| Aetna    | 44                          | \$9,942.49                      | \$17,171.52              | \$438.02           | Avg Performing<br>Phcy | \$1,829.74               |
| Caremark | 117                         | \$19,604.98                     | \$36,993.53              | \$1,391.72         | Top Performing<br>Phcy |                          |
| Magellan | 0                           | \$0.00                          | \$0.00                   | \$0.00             | Low Performing<br>Phcy |                          |
| Prime    | 0                           | \$0.00                          | \$0.00                   | \$0.00             |                        |                          |

#### Description

Lorem ipsum dolor sit amet, consectetur adipiscing elit. Aenean euismod bibendum laoreet. Proin gravida dolor sit amet lacus accumsan et viverra justo commodo. Proin sodales pulvinar sic tempor. Sociis natoque penatibus et magnis dis parturient montes, nascetur ridiculus mus. Nam fermentum, nulla luctus pharetra vulputate, felis tellus mollis orci, sed rhoncus pronin sapien nunc accuan eget.

| Action Items                                                                                         | Priority | 0: |
|----------------------------------------------------------------------------------------------------|----------|----|
| Manage cashflow, anticipated accurals                                                                | High     | i. |
| Understand top PBMs performance requirements to impact dollars<br>earned/improve performance efforts | High     | 1  |

| Questions or comments?           | Help                     |
|----------------------------------|--------------------------|
| Contact Customer Service         | Contact Us               |
| 🚍 WISERelmbursement@mckesson.com | Privacy Policy           |
| J 800-824-1763 option 7          | About WiSE Reimbursement |

#### 3. User clicks the Add to Action Plan button in the ellipse navigation.

#### Description

Lorem ipsum dolor sit amet, consectetur adipiscing elit. Aenean euismod bibendum laoreet. Proin gravida dolor sit amet lacus accumsan et viverra justo commodo. Proin sodales pulvinar sic tempor. Sociis natoque penatibus et magnis dis parturient montes, nascetur ridiculus mus. Nam fermentum, nulla luctus pharetra vulputate, felis tellus mollis orci, sed rhoncus pronin sapien nunc accuan eget.

| Action Items                                                                                         | Priority | •                  |
|----------------------------------------------------------------------------------------------------|----------|--------------------|
| Manage cashflow; anticipated accurals                                                                | High     |                    |
| Understand top PBMs performance requirements to impact dollars<br>earned/improve performance efforts | High     | Add to Action Plan |

4. The Add to Action Plan modal displays.

| Add to Action Pla        | in             | ,    |
|--------------------------|----------------|------|
| Action Item              |                |      |
| Manage cashflows;anticip | bated accurals |      |
| PBM                      |                |      |
|                          |                | -    |
| Due Date                 |                |      |
|                          |                | Ê    |
| Assigned                 |                |      |
| Frequency                |                |      |
| Please select            |                | •    |
| Progress                 |                |      |
| Please select            |                | -    |
| Notes                    |                |      |
| Contact Phone            |                |      |
| Contact Email            |                |      |
|                          | Cancel         | Save |

5. The Action Plan page displays with confirmation is that information had been added and saved.

| <ul> <li>Payer</li> </ul> | D                 | IRs     |                                |                      |             | High                                                                                       | : |
|---------------------------|-------------------|---------|--------------------------------|----------------------|-------------|--------------------------------------------------------------------------------------------|---|
| > Payer DIRs              |                   | IRs     | Your action plan h<br>updated. | as been successfully |             | High                                                                                       | : |
| Actions                   | Chart/Table       | Details |                                |                      |             |                                                                                            |   |
| + Add 1                   | New Action Item   | ]       |                                |                      |             |                                                                                            |   |
| Action Items              |                   | Due Da  | ate Assigned                   | Frequency            | Progress    | Notes                                                                                      |   |
| Manage cash<br>accurals   | flow; anticipated | July 1, | 2020 Joanne Do                 | e One Time Only      | In Progress | Caremark DIR accrual dollars<br>(\$6,300) for Q3. Add to reports<br>Are we ok for payroll? |   |
|                           | op PBMs performar | nce     |                                |                      |             |                                                                                            | : |

Task 4 - How many providers did you lose in 2020 compared to 2019?

(Providers > Lost providers)

| WISE - Payers                      | ~                                                    | Products    | Ser       | vices 🥪             | Pati  | ents      | Providers                     | Action Plan                        | Remin               | ders <sup>6</sup> C |
|------------------------------------|------------------------------------------------------|-------------|-----------|---------------------|-------|-----------|-------------------------------|------------------------------------|---------------------|---------------------|
| Profitability Per Script: \$8.17   |                                                      |             |           |                     | Ft    | om 01/01/ | 2020 🖻                        | b 06/22/202                        | 0                   | ABC Pharma          |
| Reimburseme                        | nt YTC                                               | )*          |           |                     |       |           |                               |                                    |                     |                     |
| * Updated Monthly                  |                                                      |             |           |                     |       |           |                               |                                    |                     |                     |
| \$48,500 (\$7,500)                 | (\$9,000)                                            |             |           |                     |       |           |                               | \$42,300                           |                     |                     |
|                                    |                                                      | (\$1,500)   | (\$2,000) | \$500               | \$100 | \$200     | \$2,000                       | \$30,000                           |                     | \$11,300            |
|                                    |                                                      |             |           | Reports that        |       | is value  |                               |                                    | \$1,888             |                     |
| POS DIRs Projecte<br>Reimbursement | d DIRs<br>Collected<br>'based on<br>previous<br>data | ER Estimate | ER Actual | DIRs Rebates        | P4P   | MTM       | McK<br>Managed<br>Care Rebate | Net Cost<br>Reimbursement of Goods | Cost<br>of Dispense | Gross Margin        |
|                                    |                                                      |             | Growth    | Estimat<br>/Project | ed D  | ecrease   | Expense                       |                                    |                     |                     |
|                                    |                                                      |             |           |                     |       |           |                               |                                    |                     |                     |
| Questions or comments              | 17                                                   |             |           |                     |       |           | Help                          |                                    |                     |                     |
| Contact Customer Service           |                                                      |             |           |                     |       |           | Contact                       |                                    |                     |                     |
| WISEReimbursemen                   |                                                      | n.com       |           |                     |       |           | Privacy                       |                                    |                     |                     |
|                                    |                                                      |             |           |                     |       |           |                               | ISE Reimbursement                  |                     |                     |

1. On the dashboard, user clicks Providers in the navigation.

| NCKE                                   | SSON                                       | Managed C       | are         | Help ( C           | ontact us   Sett | tings ~   Logout         |
|----------------------------------------|--------------------------------------------|-----------------|-------------|--------------------|------------------|--------------------------|
| ISE 🗸                                  | Payers 🗸 🕴 Produc                          | ts Services 🥪 📔 | Patients    | Providers /        | Action Plan      | Reminders <sup>0</sup> C |
| offiability Per Scri                   | pt. \$8.17                                 |                 | ren 01/01/2 | 020 🗂 🕤            | 06/22/2020       | ABC Pharma               |
| we > Phyders                           |                                            |                 |             |                    |                  |                          |
| Provi                                  | iders                                      |                 |             |                    |                  | 0 :                      |
| Unique Pro                             | ovider/NPI                                 | View Detail     | Top Prov    | viders by Cla      | im Volume        | View Detail              |
|                                        |                                            |                 | NPI         | Physician Name     | Claim Volume     | % Change from 2019       |
|                                        |                                            |                 | 1700822780  | Tony Banderas      | 9,421            | 21%                      |
|                                        |                                            |                 | 1679564587  | John Smith         | 8,806            | (-3%)                    |
| 1000                                   | 2,859 2,                                   | 962             | 1023027182  | Nancy Koesters     | 3,287            | 6%                       |
| .500                                   |                                            |                 | 1245481308  | Elizabeth Murphy   | 2,415            | 2%                       |
| .000                                   |                                            |                 | 1366553117  | Michael Holtz      | 1,417            | 41%                      |
|                                        | <b>8</b> 2019 <b>8</b> 2029                |                 | 163932822   | Carolina Millor    | 1,486            | (-12%)                   |
|                                        | 5. 8                                       |                 | 1922255496  | Dan Jones          | 3,282            | (4)                      |
|                                        |                                            |                 |             |                    |                  |                          |
| New Provi                              | ders in 2020                               | View Dotail     | Lost Pro    | viders in 20       | 19               | View Detail              |
| NPI                                    | Physician Name                             | Claim Volume    | NPI         | Physician          |                  | rev Year Claim<br>Iolume |
| 1003805100                             | Yvonne Fefters                             | 204             | 1548456734  | James LaPi         | иса              | 216                      |
| 1003824335                             | Alan Moore                                 | 65              | 1548535636  | William Kan        | 6                | 149                      |
| 1003874371                             | Martha Visnic                              | 26              | 1548527815  | Peter Fount        |                  | 11                       |
| 1003829920                             | Robert Dworkin                             | 23              | 1548631153  | Jula Rushe         | e.               | 6                        |
| 1003854076                             | Chad Albertson                             | 9               | 1548645047  | Andrea Mo          | ore              | 3                        |
|                                        | Tittany Monroe                             | 5               |             |                    |                  |                          |
| 1003844382                             |                                            |                 |             |                    |                  |                          |
| 1003844382                             | Edward James                               | 4               |             |                    |                  |                          |
| 1003815265                             | Edward James<br>Allison Anderson           | 4               |             |                    |                  |                          |
| 1003819285                             |                                            |                 |             |                    |                  |                          |
| 1003816285<br>1003876574<br>1003820572 | Allson Anderson<br>Scott Kudrow            | 2               |             | Heb                |                  |                          |
| 1003819285                             | Allson Anderson<br>Scott Kadrow<br>mments? | 2               |             | Help<br>Contect Us |                  |                          |

2. The task answer is located on this page.

Task 5 - How much money did you make with cash discount cards so far in 2020?

Products > Cash Discount Cards

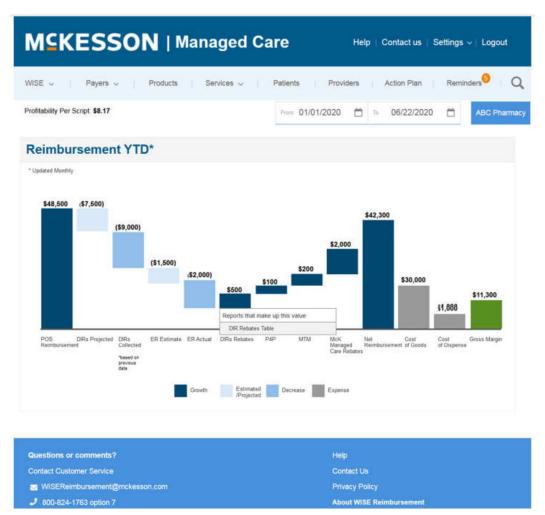

1. On the dashboard, user clicks Products in the navigation.

| 8.17         |                                                           | Fram 01                                                                                     | /01/2020                                                                                                    | ☆ 06/22/2020 €                                                                                                    | ABC Pharm                                                                                                    |
|--------------|-----------------------------------------------------------|---------------------------------------------------------------------------------------------|----------------------------------------------------------------------------------------------------|----------------------------------------------------------------------------------------------------|----------------------------------------------------------------------------------------------------|
|              |                                                           |                                                                                             |                                                                                                    |                                                                                                    |                                                                                                    |
| cts          |                                                           |                                                                                             |                                                                                                    |                                                                                                    | 0                                                                                                    |
| ds           |                                                           |                                                                                             |                                                                                                    |                                                                                                    | View Detail                                                                                                    |
| Claim Volume | Brand Rate (AWP -x%)                                      | Generic Rate (AWP - x%)                                                                     | Admin Fee                                                                                                    | Avg Profit per Claim (Includes F                                                                                                    | ee) Total Profit                                                                                                    |
| 257          | 20.00%                                                    | 85.00%                                                                                      | \$6.50                                                                                                    | \$4.3                                                                                                    | 9 \$1,128.23                                                                                                    |
| 89           | 15.00%                                                    | 78.00%                                                                                      | \$0.70                                                                                                    | \$8.6                                                                                                    | 2 \$767.18                                                                                                    |
| 42           | 16 50%                                                    | 24.00%                                                                                      | \$5.00                                                                                                    | \$6 1                                                                                                    | 7 \$259.14                                                                                                    |
| iscount C    | ards                                                      |                                                                                             |                                                                                                    |                                                                                                    | View Detail                                                                                                    |
|              |                                                           |                                                                                             |                                                                                                    |                                                                                                    |                                                                                                    |
| \$1,128.2    | 23                                                        |                                                                                             |                                                                                                    |                                                                                                    |                                                                                                    |
|              |                                                           | \$767.1                                                                                     | 8                                                                                                    |                                                                                                    |                                                                                                    |
|              |                                                           | a (a.a. a)                                                                                  |                                                                                                    | \$2                                                                                                    | 59.14                                                                                                    |
|              | Cts<br>ds<br>Claim Volume<br>257<br>89<br>42<br>iscount C | Cts         Brand Rate (AWP - x1s)           257         20.00%           89         15.00% | Ctiss         Generic Rate (AWP - x%)         Generic Rate (AWP - x%)           257         20.00%         85.00%           89         15.00%         78.00%           42         16.50%         24.00% | Ctain Volume         Brand Rate (AVP - x%)         Generic Rate (AVP - x%)         Admin Fee           257         20 00%         85 00%         \$6 50           89         15 00%         78 00%         \$0 70           42         16 50%         24 00%         \$5 00 | Ctss         Admin Fee         Avg Profit per Claim (includes F           257         20.00%         85.00%         56.50         54.3           89         15.00%         78.00%         50.70         58.6           42         16.50%         24.00%         55.00         58.1 |

2. The task answer is located on this page.

S WISEReimbursement@mckesson.com

Userzoom Testing Screens

Screener

Question 1

| What is your gender? |                            |
|----------------------|----------------------------|
| ⊖ Male<br>⊝ Female   |                            |
|                      | Next                       |
|                      | Survey Powered By UserZoom |

#### Question 2

| How many pharmacies do you own? |     |
|---------------------------------|-----|
| O 0 - 2                         |     |
| O 2 - 5                         |     |
| ⊖ 6 - 10                        |     |
| ⊖ More than 11                  |     |
| ⊖ I do not own any pharmacies   |     |
|                                 |     |
|                                 | ext |
| Survey Powered By UserZoom      |     |

#### Question 3

| Does your computer have a webcam? |                            |
|-----------------------------------|----------------------------|
| ⊖ Yes                             |                            |
| ⊖ No                              |                            |
|                                   |                            |
|                                   | Next                       |
|                                   | Survey Powered By UserZoom |

#### Question 4

| Does your computer have a webcam?                                                                                                    |                   |
|----------------------------------------------------------------------------------------------------|-------------------|
| ⊖ Yes                                                                                                    |                   |
| ○ No                                                                                                    |                   |
|                                                                                                    |                   |
|                                                                                                    | Nex               |
| Survey Powered By UserZoom                                                                                                    |                   |
| uestion 5                                                                                                    |                   |
|                                                                                                    |                   |
| You will be required to "talk out loud" as you complete this study. When you "talk out load", you can talk about your you are seeing, doing, or feeling as you go through each task and question.                                                                                                    | reactions to what |
| Are you willing to "talk out loud" while giving your feedback?                                                                                                    |                   |
| ⊖ Yes                                                                                                    |                   |
| ⊖ No                                                                                                    |                   |
|                                                                                                    |                   |
|                                                                                                    | Next              |
|                                                                                                    |                   |
| Survey Powered By UserZoom                                                                                                    |                   |
|                                                                                                    |                   |
| elcome Page                                                                                                    |                   |
|                                                                                                    |                   |
| Hil<br>Thanks for your interest in this study. Before we get started, let's review some key points and tips.<br>1. Make sure you're in a <b>quiet environment</b> with good lighting and a stable surface.                                                                                                    |                   |
| Hi!<br>Hi!<br>Thanks for your interest in this study. Before we get started, let's review some key points and tips.                                                                                                    |                   |
| Hil<br>Thanks for your interest in this study. Before we get started, let's review some key points and tips.<br>1. Make sure you're in a quiet environment with good lighting and a stable surface.<br>2. If required for the test, make sure your audio is turned on to record your comments.<br>3. We will ask you to verbally express your thoughts, to think out loud, while you are experiencing a website or an                                                                                                    | proud!            |
| Hi!<br>Thanks for your interest in this study. Before we get started, let's review some key points and tips.<br>1. Make sure you're in a <b>quiet environment</b> with good lighting and a stable surface.<br>2. If required for the test, make sure <b>your audio is turned on</b> to record your comments.<br>3. We will ask you to <b>verbally express your thoughts</b> , to think out loud, while you are experiencing a website or an interactive prototype.                                                                                                    |                   |
| Hi!<br>Thanks for your interest in this study. Before we get started, let's review some key points and tips.<br>1. Make sure you're in a <b>quiet environment</b> with good lighting and a stable surface.<br>2. If required for the test, make sure <b>your audio is turned on</b> to record your comments.<br>3. We will ask you to <b>verbally express your thoughts</b> , to think out loud, while you are experiencing a website or an interactive prototype.<br>There are no wrong answers - we want your honest and thoughtful feedback. It's what helps us improve, so be loud and p<br><b>Tip:</b> Prototypes are concepts that are not live websites yet. Some links and areas may not be fully functional, but do                                                                                                    | o not dwell       |
| Hi!<br>Thanks for your interest in this study. Before we get started, let's review some key points and tips.<br>1. Make sure you're in a <b>quiet environment</b> with good lighting and a stable surface.<br>2. If required for the test, make sure <b>your audio is turned on</b> to record your comments.<br>3. We will ask you to <b>verbally express your thoughts</b> , to think out loud, while you are experiencing a website or an interactive prototype.<br>There are no wrong answers - we want your honest and thoughtful feedback. It's what helps us improve, so be loud and p<br><b>Tip:</b> Prototypes are concepts that are not live websites yet. Some links and areas may not be fully functional, but do too much on these.<br>This study should take about 15 minutes. There are four tasks to complete including an introductory question. Please rem                                                                  | o not dwell       |
| Hil<br>Thanks for your interest in this study. Before we get started, let's review some key points and tips.<br>1. Make sure you're in a quiet environment with good lighting and a stable surface.<br>2. If required for the test, make sure your audio is turned on to record your comments.<br>3. We will ask you to verbally express your thoughts, to think out loud, while you are experiencing a website or an interactive prototype.<br>There are no wrong answers - we want your honest and thoughtful feedback. It's what helps us improve, so be loud and p<br>Tip: Prototypes are concepts that are not live websites yet. Some links and areas may not be fully functional, but do<br>too much on these.<br>This study should take about 15 minutes. There are four tasks to complete including an introductory question. Please rem<br>read all tasks aloud and verbally express your thoughts.                                | o not dwell       |
| Hil<br>Thanks for your interest in this study. Before we get started, let's review some key points and tips.<br>1. Make sure you're in a <b>quiet environment</b> with good lighting and a stable surface.<br>2. If required for the test, make sure <b>your audio is turned on</b> to record your comments.<br>3. We will ask you to <b>verbally express your thoughts</b> , to think out loud, while you are experiencing a website or an interactive prototype.<br>There are no wrong answers - we want your honest and thoughtful feedback. It's what helps us improve, so be loud and provide the test.<br>There are no wrong answers - we want your honest and thoughtful feedback. It's what helps us improve, so be loud and provide the test.<br>This study should take about 15 minutes. There are four tasks to complete including an introductory question. Please reminered all tasks aloud and verbally express your thoughts. | o not dwell       |
| Hi!<br>Thanks for your interest in this study. Before we get started, let's review some key points and tips.<br>1. Make sure you're in a <b>quiet environment</b> with good lighting and a stable surface.<br>2. If required for the test, make sure <b>your audio is turned on</b> to record your comments.<br>3. We will ask you to <b>verbally express your thoughts</b> , to think out loud, while you are experiencing a website or an interactive prototype.<br>There are no wrong answers - we want your honest and thoughtful feedback. It's what helps us improve, so be loud and prip: Prototypes are concepts that are not live websites yet. Some links and areas may not be fully functional, but do too much on these.<br>This study should take about 15 minutes. There are four tasks to complete including an introductory question. Please rem <b>read all tasks aloud and verbally express your thoughts</b> .            | o not dwell       |

#### Privacy Page

#### We care about the privacy of your data

In this study we will collect your behavioral data for a User Experience research project.

This information will be encrypted and protected in accordance with security best practices. If you want to know more about our security measures or how your data will be stored and used, our full Privacy Policy is available on our website.

I understand that my behavioral data will be collected for a User Experience research project.

USERZOOM: TERMS OF USE | PRIVACY POLICY

Survey Powered By UserZoom

**AGREE & CONTINUE** 

#### Microphone

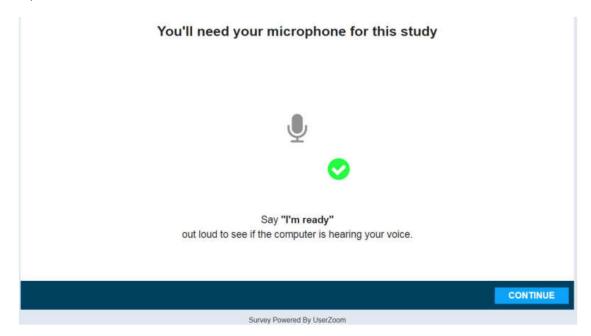

## Talk Out Loud

#### How to Think-Out-Loud

Providing great feedback is an art, here are a few tips on how to master it:

Survey Powered By UserZoom

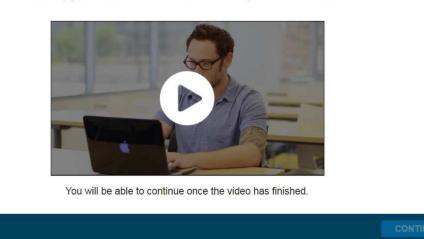

Start the Study

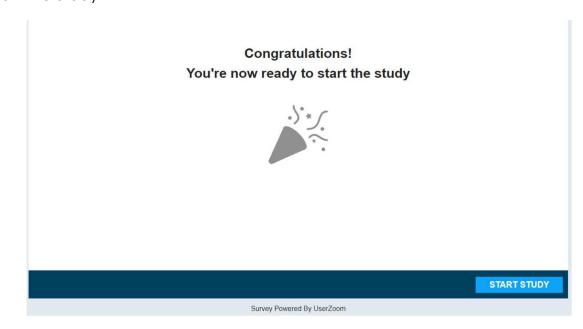

#### Start Task Screen

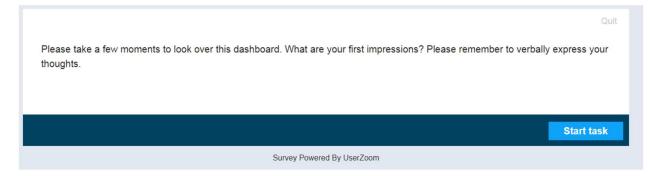

Task Bar at Bottom of Test Page

# How to Think-Out-Loud

Providing great feedback is an art, here are a few tips on how to master it:

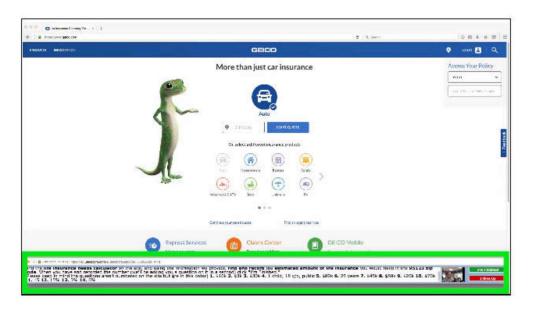

You will be able to continue once the video has finished.

Task Question

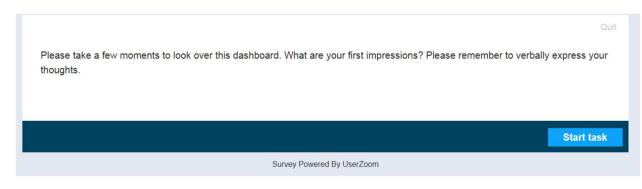

## Bottom Bar – Always Displays Question

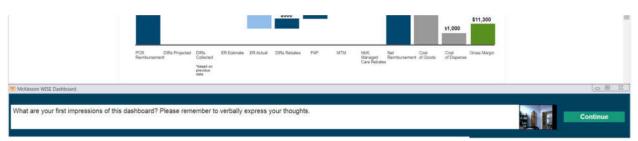